# Programowanie systemów pomiarowych w.3

dr inż. Dawid Kucharski

Zakład Metrologii i Systemów Pomiarowych Instytut Technologii Mechanicznej Wydział Budowy Maszyn i Zarządzania Politechnika Poznańska

19.02.2019 13:12

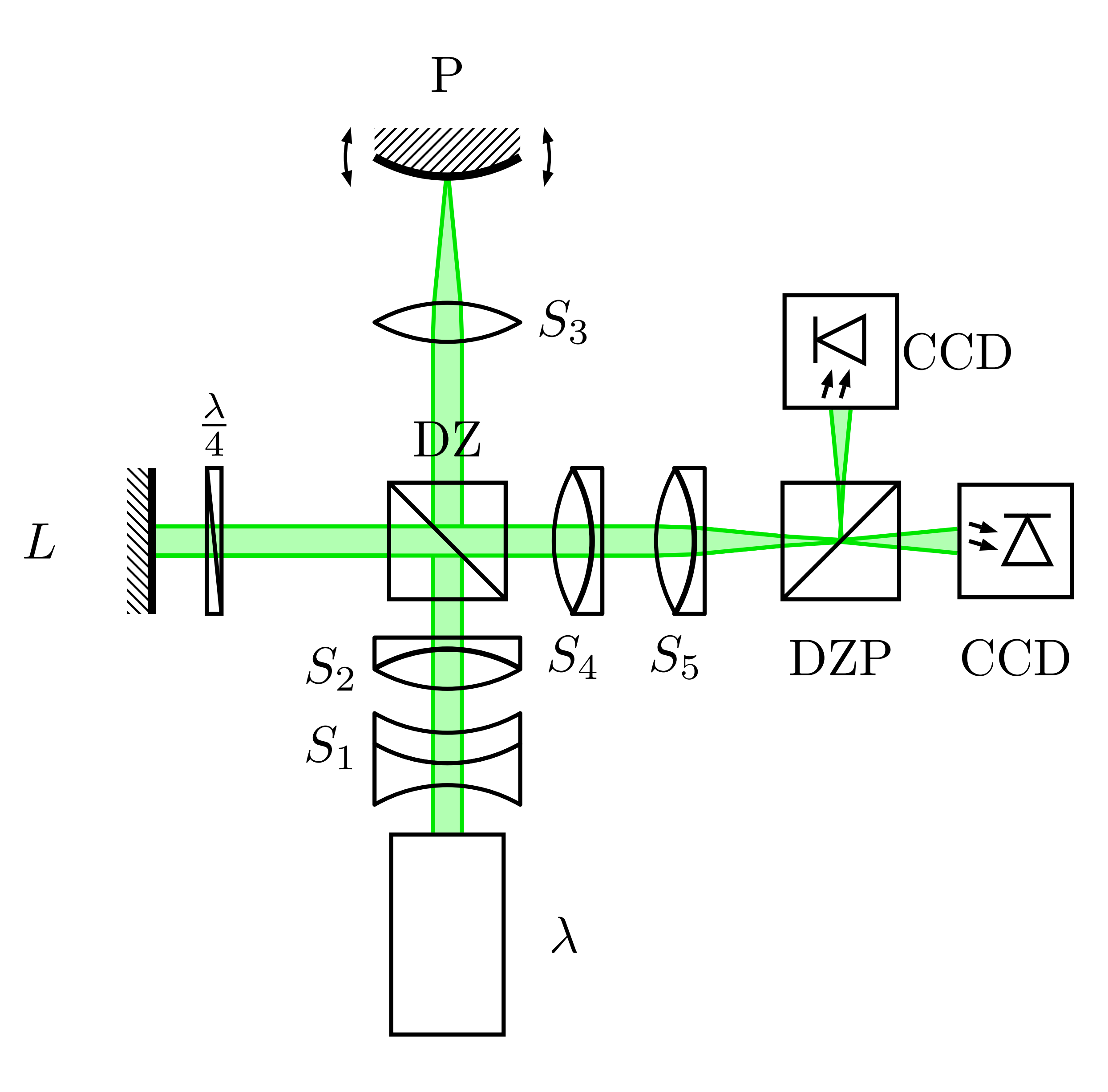

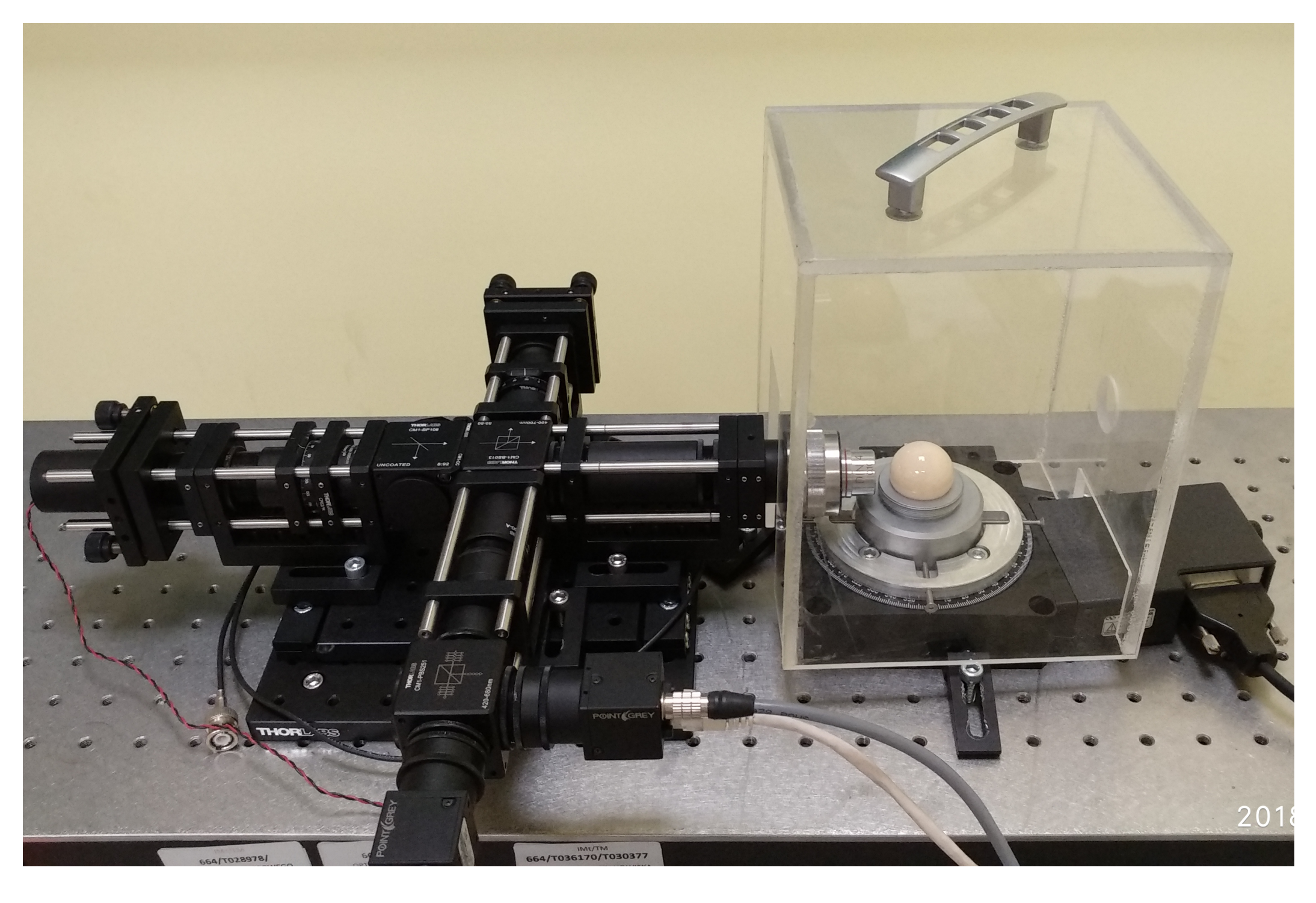

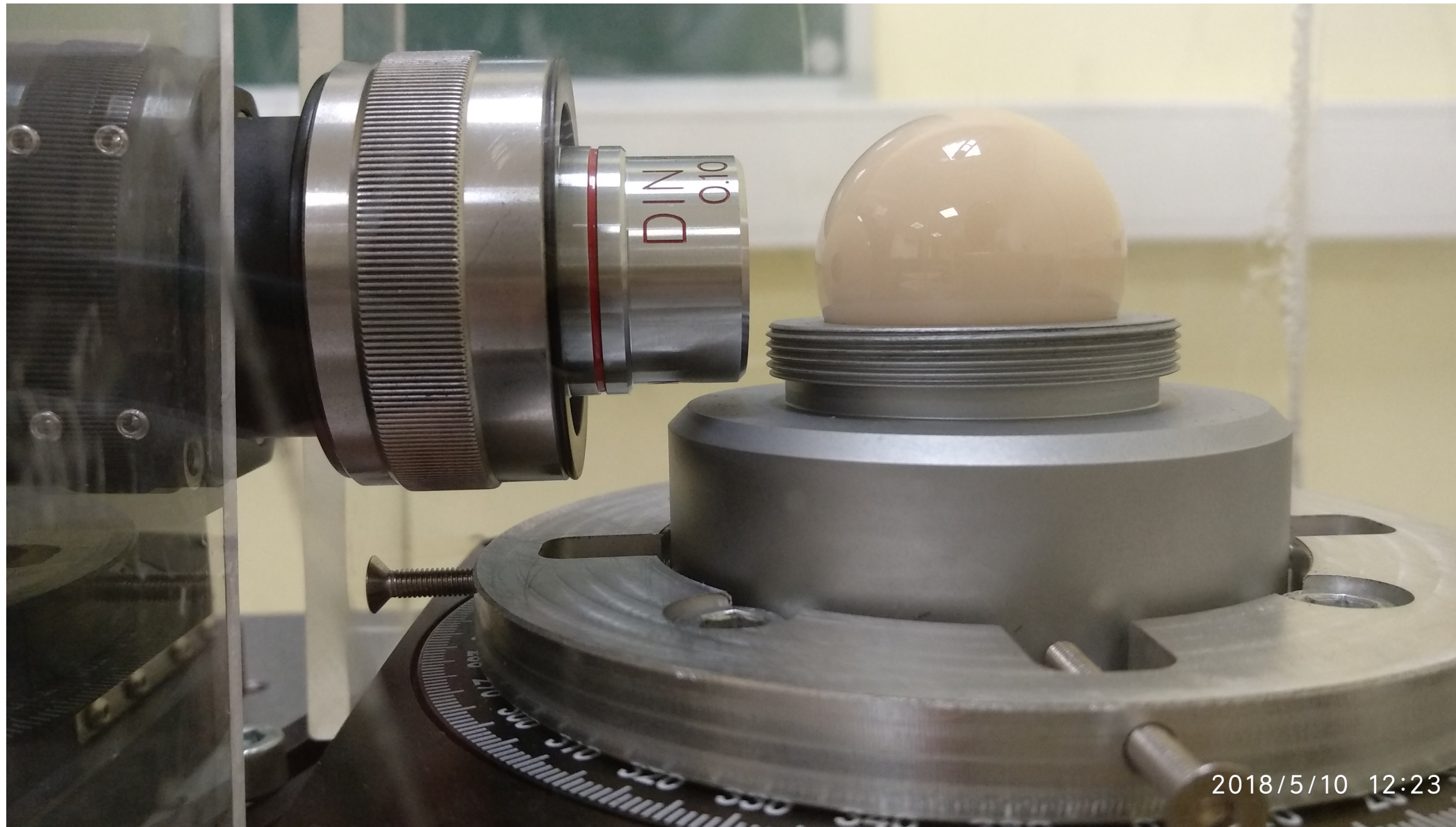

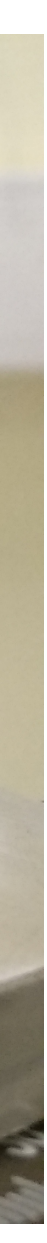

## Zmodyfikowany interferometr T-G

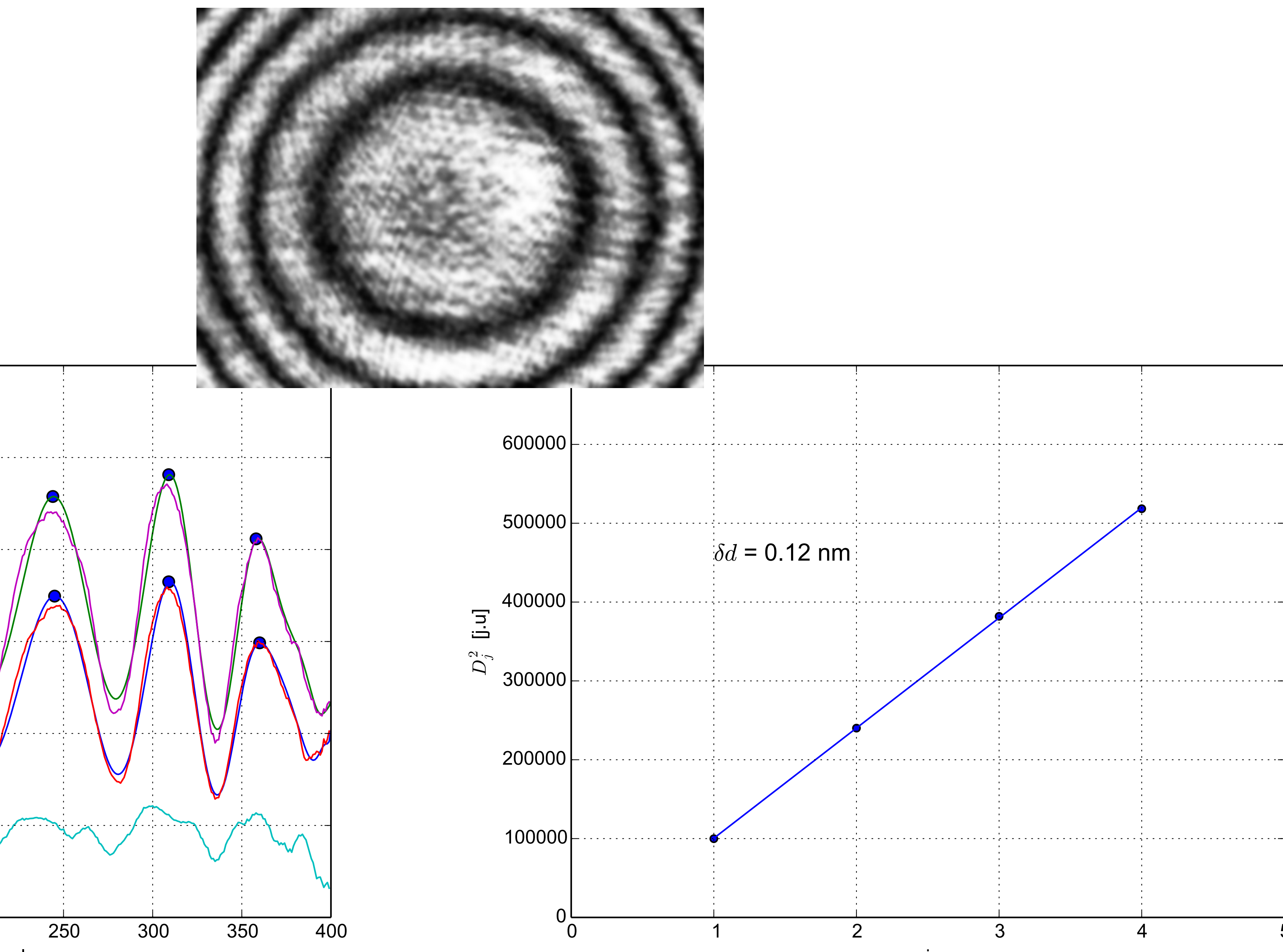

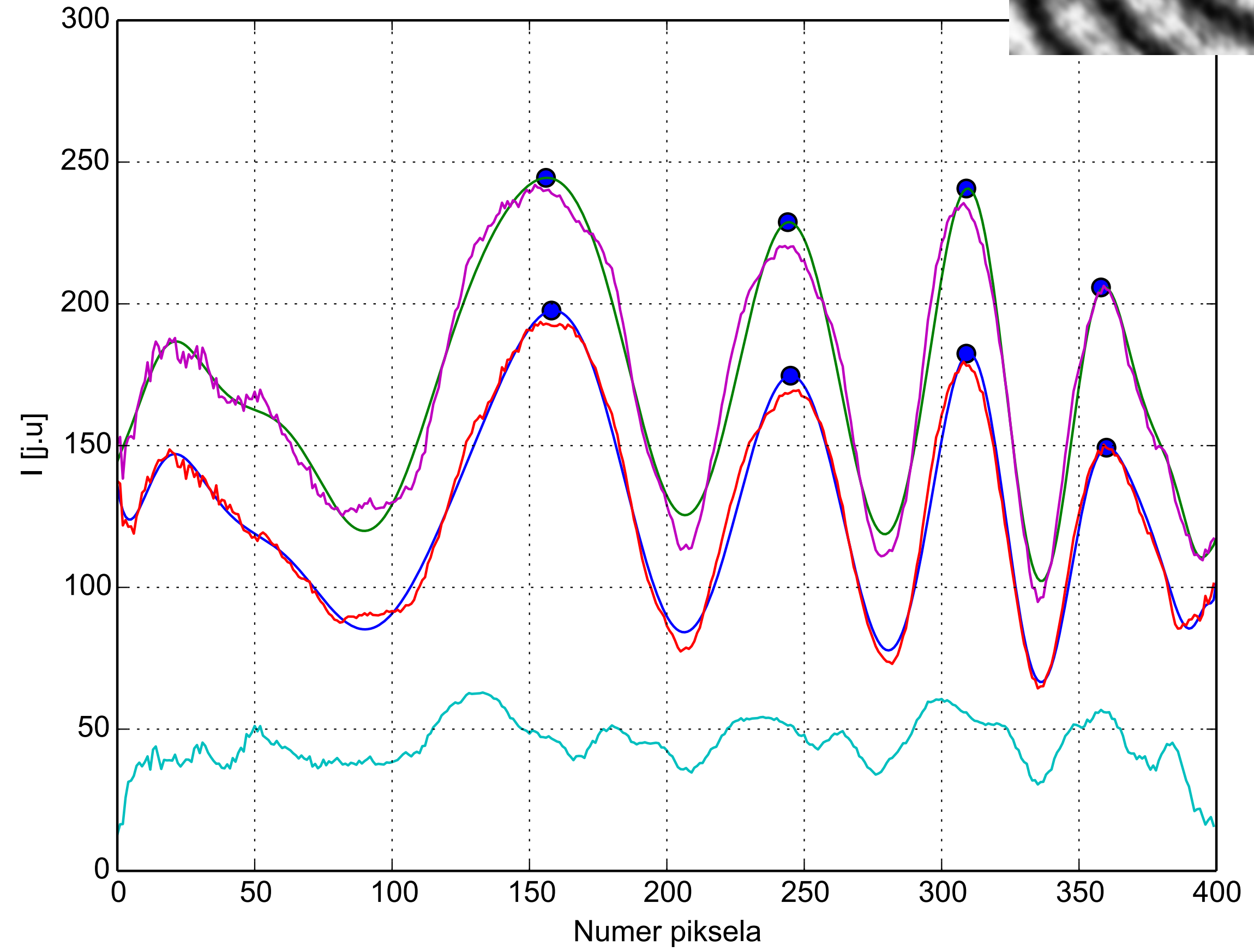

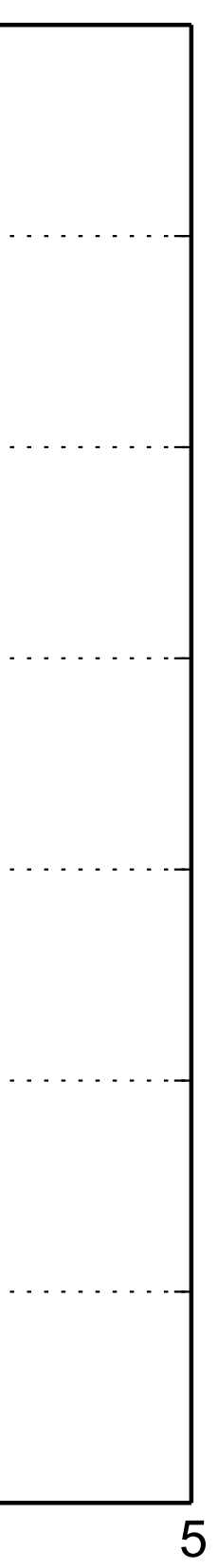

**- ceramiczny wzorzec okrągłości φ = 29, 9588 mm; - odcinek 5000 μm (5% całego obwodu); - 383 punkty pomiarowe; - 20 fps; - ω=1◦/s; - α =400◦; - cakowita liczba obrazów 8000. - Odcinek elementarny 262 μm; - 20 punktów pomiarowych.** 

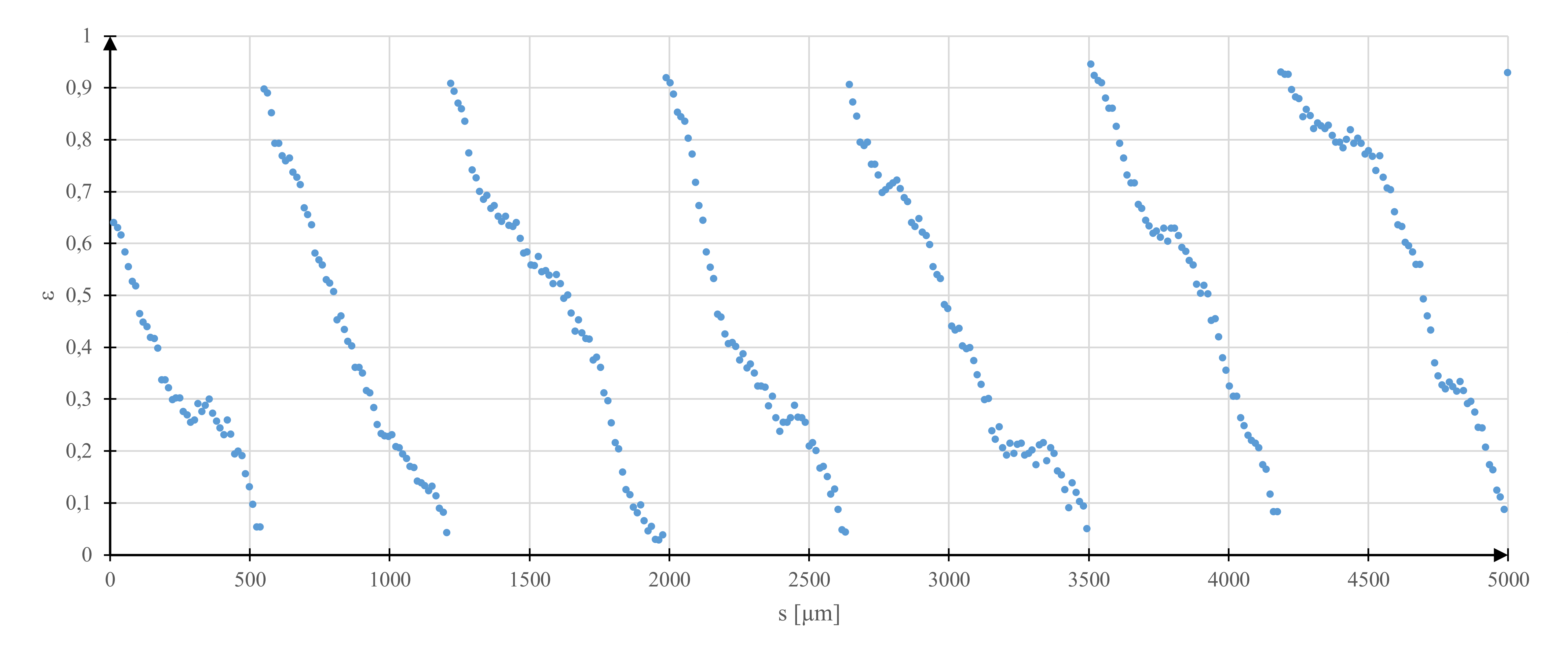

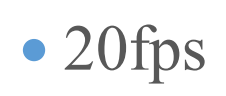

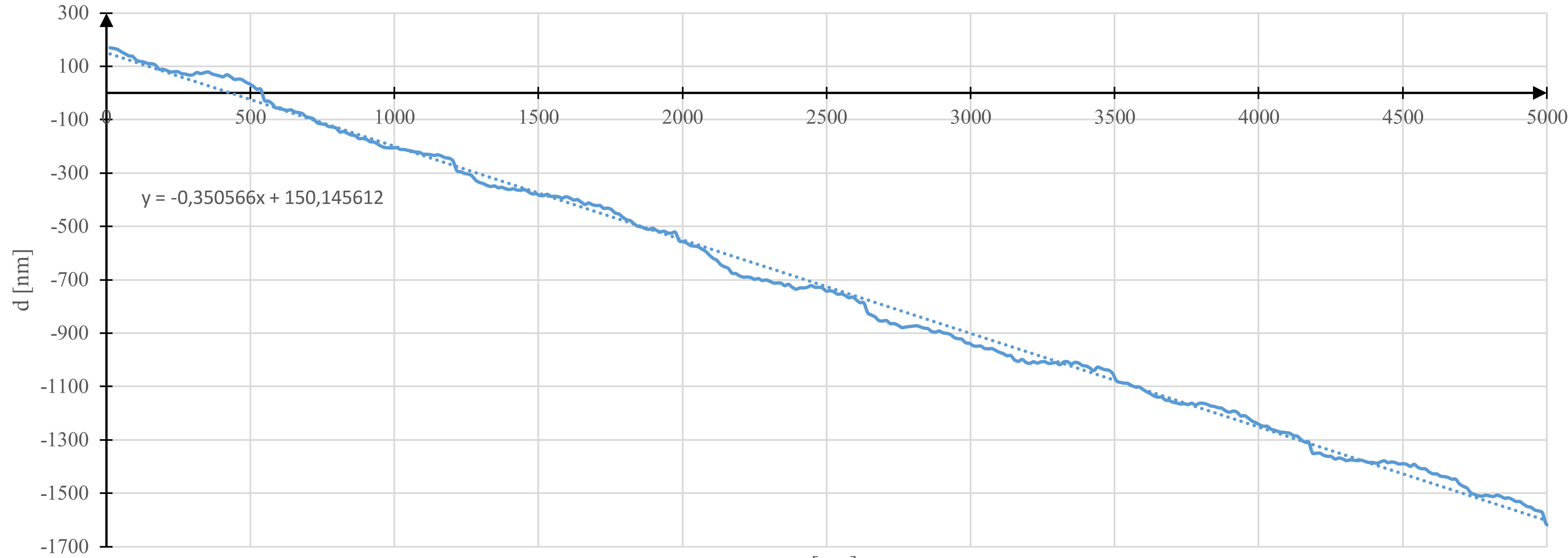

s [µm]

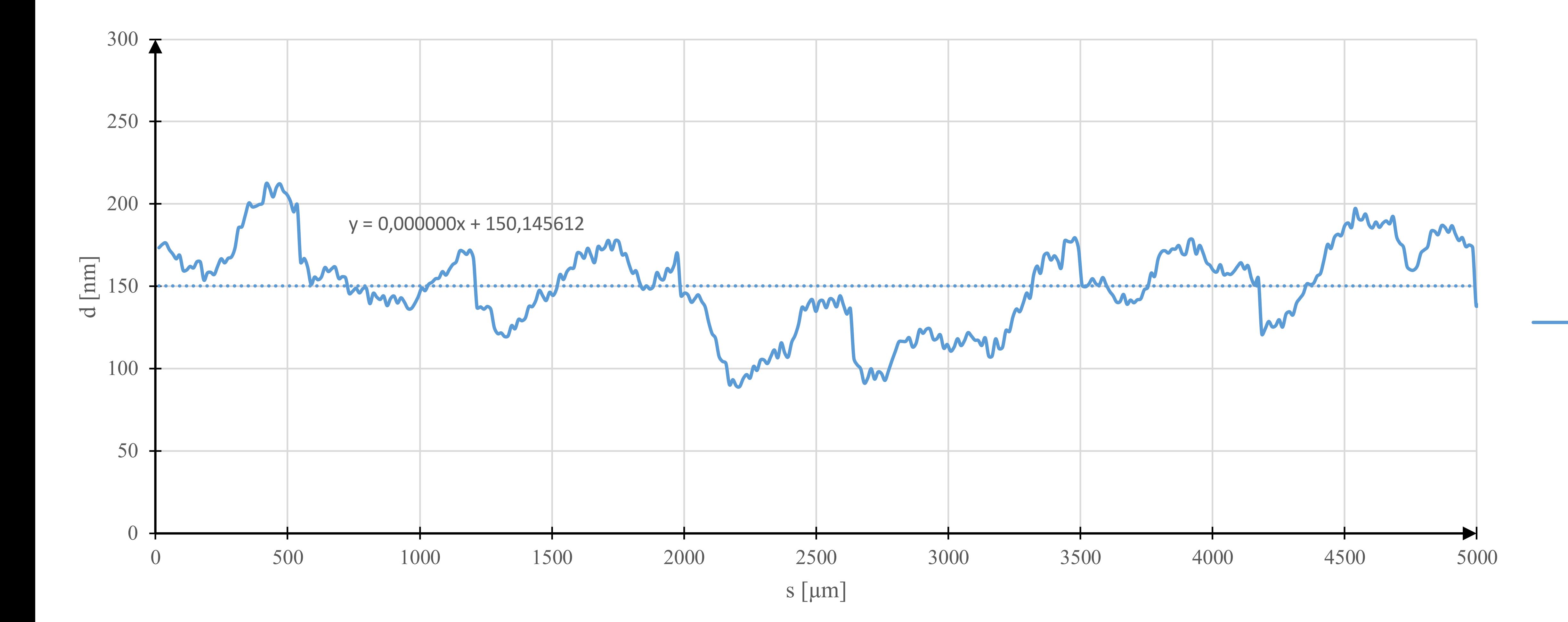

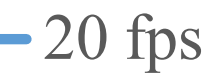

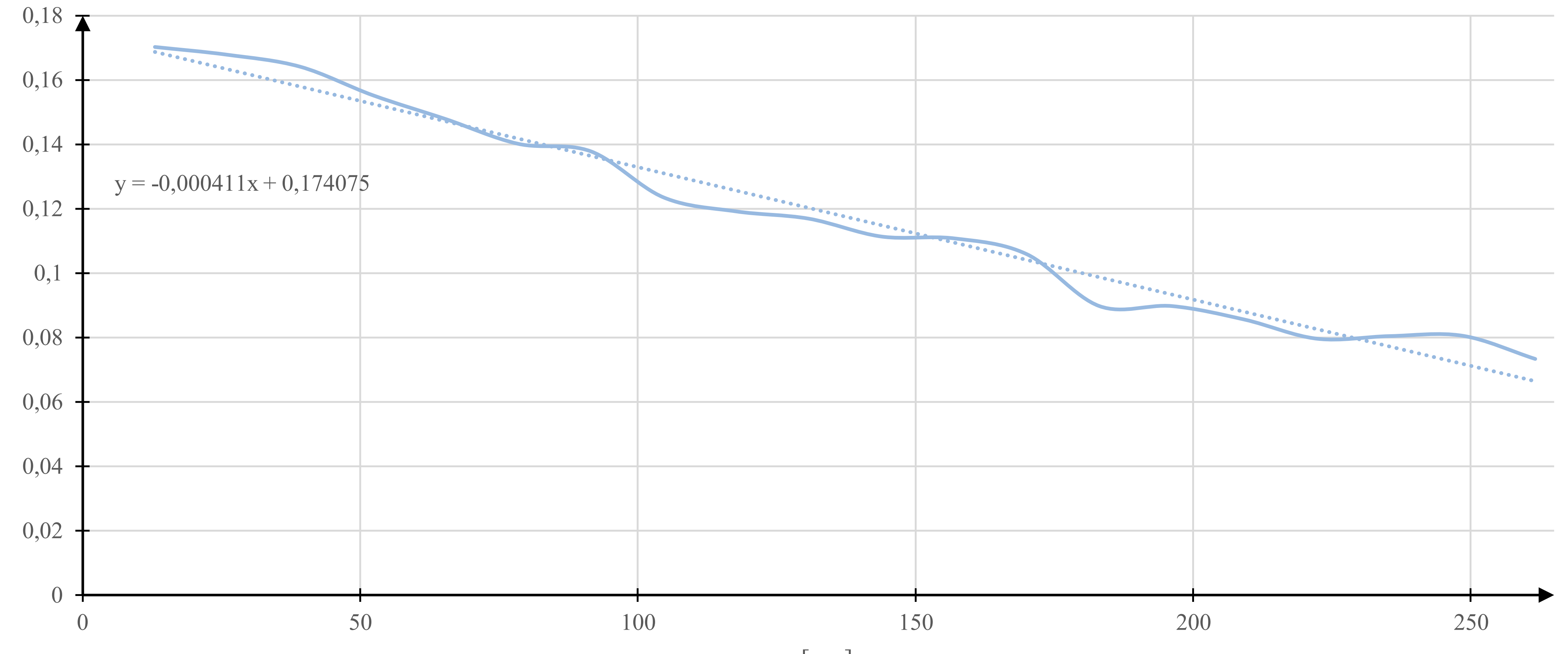

d [µm]

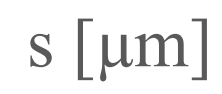

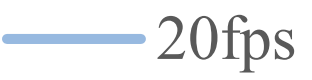

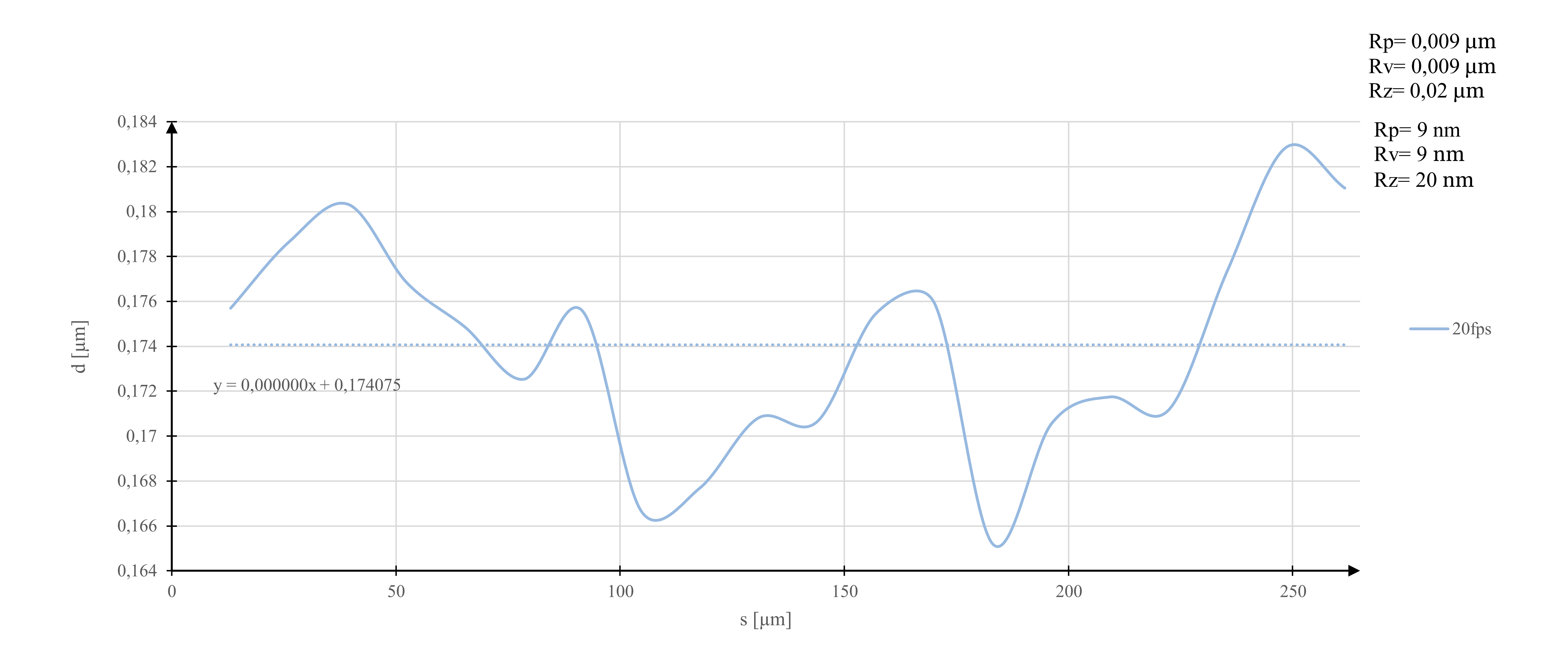

## Programowanie optycznego systemu pomiarowego

- 1. Programowanie pracy stołu obrotowego.
- 2. Programowanie pracy kamer CCD.
- 3. Program analizy danych pomiarowych.

#### Programowanie pracy stołu obrotowego w C+

```
#include <stdio.h>
  2 #include <fcntl.h> /* File Control 
  3 Definitions */
        4 #include <termios.h> /* POSIX Terminal 
        5 Control Definitions */
  6 #include <unistd.h> /* UNIX Standard 
       Definitions */
  8 #include <errno.h> /* ERROR Number 
  9 Definitions */
 10 
 11 void main(void)
 12 {
 13 int fd;/*File Descriptor*/
 14 
15 printf("\n +-----------------------------------
16 +");
17 printf("\n | Serial Port Write
18 ";
19    printf("\n +---------------------------------
20 +");
 21 
 22 /*------------------------------- Opening the
 23 Serial Port -------------------------------
24 */
 25 
26 /* Change /dev/ttyUSB0 to the one
 27 corresponding to your system */
 28 
29 fd = open("/dev/ttyUSB0", ORDWR
30 O_NOCTTY | O_NDELAY); /* ttyUSB0
 31 is the FT232 based USB2SERIAL
 32 Converter */
33 \sqrt{*} O RDWR Read/Write access to
```
 34 serial port \*/ 35 /\* O\_NOCTTY - No terminal will control 36 the process \*/ 37 /\* O NDELAY -Non Blocking Mode,Does 38 not care about- \*/ 39 /\* -the status of DCD line,Open() 40 returns 41 immedia  $42$  tly  $*/$  43 44 if(fd ==  $-1$ ) /\* Error Checking \*/ 45 printf("\n Error! in Opening 46 ttyUSB0 "); 47 else 48 printf("\n ttyUSB0 Opened 49 Successfully "); 50 51 52 /\*---------- Setting the Attributes of the 53 serial port using termios structure --------- 54 \*/ 55 56 struct termios SerialPortSettings; /\* Create 57 the structure \*/ 58 59 tcgetattr(fd, &SerialPortSettings); /\* Get 60 the current attributes of the 61 Serial port \*/ 62 63 cfsetispeed(&SerialPortSettings,B19200); /\* 64 Set Read Speed as 9600 65 \*/ 66 cfsetospeed(&SerialPortSettings,B19200); /\* 67 Set Write Speed as 9600 68 \*/ 69 70 SerialPortSettings.c cflag &= ~PARENB; /\* 71 Disables the

```
70 SerialPortSettings.c cflag &= ~PARENB; /*
 71 Disables the
 72 Parity Enable
 73 bit(PARENB),So
 74 No Parity */
75 SerialPortSettings.c cflag &= ~CSTOPB; /*
 76 CSTOPB = 2 Stop
 77 bits,here it is
 78 cleared so 1
 79 Stop bit */
80 SerialPortSettings.c cflag &= ~CSIZE; /*
81 Clears the mask
82 for setting the
83 data size
 84 */
85 SerialPortSettings.c cflag |= CS8; /*
86 Set the data
87 bits = 8 88 */
 89 
90 SerialPortSettings.c cflag |= CRTSCTS;
 91 /* Enable
 92 Hardware flow
 93 Control 
94 */*
95 SerialPortSettings.c cflag = CREAD | CLOCAL;
 96 /* Enable
 97 receiver,Ignore
 98 Modem Control
 99 lines */
100 
101 
102 SerialPortSettings.c_iflag &= ~(IXON | IXOFF
103 | IXANY); 
104 /* Disable
105 XON/XOFF flow
106 control both
```
69 Million St. 1995

```
107 i/p and o/p \nmid108 SerialPortSettings.c iflag &= ~(ICANON | ECHO
109 | ECHOE | ISIG);
110 /* Non
111 Cannonical mode
112 */
113 
114 SerialPortSettings.c oflag &= ~OPOST;/*No
115 Output
116 Processing*/
117 
118 /* Setting Time outs */
119 SerialPortSettings.c_cc[VMIN] = 10; /* Read
120 at least 10
121 characters characters
122 */
123 SerialPortSettings.c cc[VTIME] = 0; /* Wait
124 indefinetly 
125 */
126 
127 if((tcsetattr(fd,TCSANOW,&SerialPortSettings))
128 != 0) /* Set the attributes to the termios
129 structure*/
130 printf("\n ERROR ! in Setting 
131 attributes");
132 else
133 printf("\n BaudRate =
134 19200 \n StopBits =
135 1 \n Parity =
136 none");
137 
138 /*-------------------------------
139 Write data to serial port -------------
140 ---------------*/
141 
142 /* "write buffer" - Buffer containing
143 characters to write into port */
```

```
143 characters to write into port */144 /* "bytes written" - Value for storing the
145 number of bytes written to the port */
146 /* use write() to send data to port 
147 */
148 /* "fd" - file descriptor pointing to the
149 opened serial port */
150 /* "write buffer" - address of the
151 buffer containing data */
152 /* "sizeof(write buffer)" - No of
153 bytes to write */
154 
155 char write buffer1[] = "1AC5;WT60\r";
156 /*Set acceleration in
157 degrees/s^2 */
158 int bytes written = 0;159 
160 bytes written = write(fd,write buffer1, sizeof(
161 write buffer1));
162 printf("\n 1AC5 written to ttyUSB0");
163 printf("\n +-----------------------------------
164 +\n\n");
165 
166 char write buffer2[] = "1AG5;WT60\r";
167 /*Set deceleration in
168 degrees/s^2 */
169 bytes written = 0;170 
171 bytes written = write(fd,write buffer2, sizeof(
172 write buffer2));
173 printf("\n 1AG5 written to ttyUSB0");
174 printf("\n +----------------------------------
175 +\ln\ln");
176 
177 char write buffer3[] = "1VA0.4;WT60\r";
178 /*Set velocity in
179 degrees/s */
```
 $180$  by the  $180$  by the  $180$  by the  $180$  by the  $180$  by the  $180$ 

```
180 bytes written = 0;181 
182 bytes written = write(fd,write buffer3,sizeof(
183 write buffer3));
184 printf("\n 1VA1 written to ttyUSB0");
185 printf("\n +----------------------------------
186 + \ln\ln";
187 
188 char write buffer4[] = "1MO;WT60\r"; /*
189 Motor on */
190 bytes written = 0;191 
192 bytes written = write(fd,write buffer4,sizeof(
193 write buffer4));
194 printf("\n 1MO written to ttyUSB0");
195 printf("\n +----------------------------------
196 +\n\n");
197 
198 char write buffer5[] = "1OR1;WT18000\r"; /*
199 Search for home and
200 wait 18 seconds */
201 bytes written = 0;202 
203 bytes written = write(fd,write buffer5,sizeof(
204 write buffer5));
205 printf("\n 1OR1 written to ttyUSB0");
206    printf("\n +---------------------------------
207 +\n\n");
208 
209 char write buffer6[] = "1PR800;WT60\r"; /*
210 Move to absolute
211 position 800 degrees 
212 */
213 bytes written = 0;214 
215 bytes written = write(fd,write buffer6,sizeof(
216 write buffer6));
```
179 degrees/s \*/ degrees/s \*/ degrees/s \*/ degrees/s \*/ degrees/s \*/ degrees/s \*/ degrees/s \*/ degrees/s \*/ de

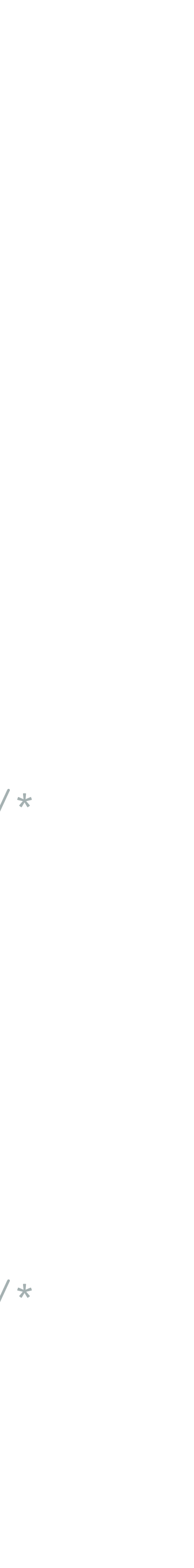

```
217 printf("\n 1WP400 written to ttyUSB0");
218 printf("\n +----------------------------------
219 +\ln\ln";
220 
221 char write buffer7[] = "1WP800;WT60\r"; /*
222 Wait for position 800
223 */
224 bytes written = 0;225 
226 bytes written = write(fd,write_buffer7,sizeof(
227 write buffer7));
228 printf("\n 1PR400 written to ttyUSB0");
229 printf("\n +----------------------------------
230 +\ln\ln");
231 
232 
233 char write buffer8[] = "1AC2;WT60\r";
234 /*Set acceleration in
235 degrees/s^2 */
236 bytes written = 0;237 
238 bytes written = write(fd,write buffer8,sizeof(
239 write buffer8));
240 printf("\n 1AC2 written to ttyUSB0");
241    printf("\n +----------------------------------
242 +\n\n");
243 
244 char write buffer9[] = "1AG2;WT60\r";
245 /*Set deceleration in
246 degrees/s^2 */
247 bytes written = 0;248 
249 bytes written = write(fd,write buffer9, sizeof(
250 write buffer9));
251 printf("\n 1AG2 written to ttyUSB0");
252 printf("\n +----------------------------------
253 +\n\n");
```

```
253 +\n\n");
254 
255 char write buffer10[] = "1VA40;WT6000\r";
256 /*Set velocity in
257 degrees/s */
258 bytes written = 0;259 
260 bytes written = write(fd,write buffer10,
261 sizeof(write buffer10));
262 printf("\n 1VA40 written to ttyUSB0");
263 printf("\n +-----------------------------------
264 +\n\n");
265 
266 char write buffer11[] = "1PR-800;WT60\r";
267 /* Move to absolute
268 position 0 degrees 
269 */
270 bytes written = 0;271 
272 bytes written = write(fd,write buffer11,
273 sizeof(write buffer11));
274 printf("\n 1WP-400 written to ttyUSB0");
275 printf("\n +-----------------------------------
276 +\ln\ln");
277 
278 char write buffer12[] = "1WP0;WT60\r"; /*
279 Wait for position 0
280 */
281 bytes written = 0;282 
283 bytes written = write(fd,write buffer12,
284 sizeof(write_buffer12));
285 printf("\n 1PR0 written to ttyUSB0");
286    printf("\n +----------------------------------
287 +\n\n");
288 
289 char write buffer13[] = "WT60\r"; /* Stop
290 motor */
```
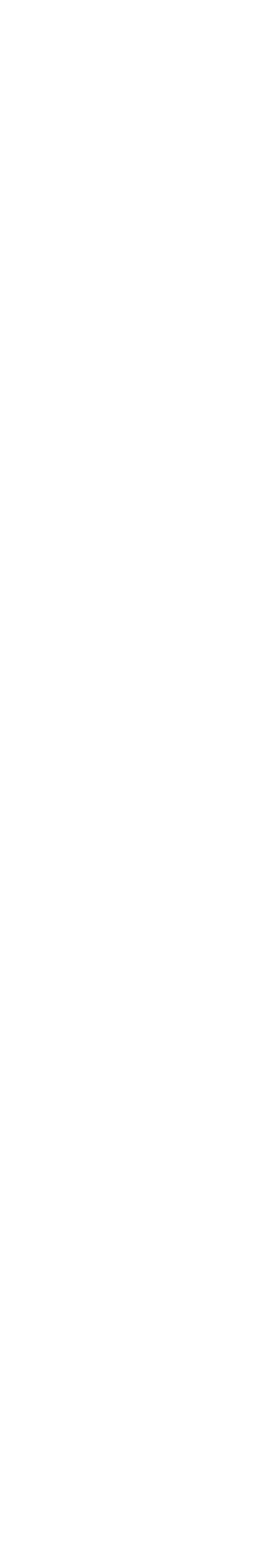

```
290 motor 290 motor 290 motor 290 motor 290291 bytes_written = 0; 
292 
293 bytes_written = write(fd,write_buffer13,
294 sizeof(write_buffer13));
295 printf("\n 1WP0 written to ttyUSB0");
296 printf("\n +----------------------------------
297 +\n\n");
298 
299 char write_buffer14[] = "1MF\r"; /* Motor
300 off */
301 bytes_written = 0; 
302 
303 bytes_written = write(fd,write_buffer14,
304 sizeof(write_buffer14));
305 printf("\n 1ST written to ttyUSB0");/*
306    printf("\n +---------------------------------
307 +\n\n");
308 
309 
310 
311 
312 
313 close(fd);/* Close the Serial port */
314 
315 }
316
```
Programowanie pracy kamer CCD

```
 1 #include "stdafx.h"
 2 
  3 #include "FlyCapture2.h"
  4 #include "sys/time.h"
  5 #include "sstream"
  6 using namespace FlyCapture2;
 7 
  8 void PrintBuildInfo()
  9 {
10 FC2Version fc2Version;
 11 Utilities::GetLibraryVersion( &fc2Version );
12 char version[128];
 13 sprintf(
 14 version,
15 "FlyCapture2 library version: %d.%d.%d.
16 %d\n",
 17 fc2Version.major, fc2Version.minor,
18 fc2Version.type, fc2Version.build );
 19 
20 printf( version );
 21 
22 char timeStamp[512];
 23 sprintf( timeStamp, "Application build date:
24 %s %s\n\n", __DATE__, __TIME__ );
 25 
 26 printf( timeStamp );
 27 }
 28 
 29 void PrintCameraInfo( CameraInfo* pCamInfo )
 30 {
 31 
 32 }
 33 
 34 void PrintError( Error error )
```

```
 34 void PrintError( Error error )
 35 {
 36 error.PrintErrorTrace();
 37 }
 38 
 39 int RunSingleCamera( PGRGuid guid )
 40 {
41 const int k numImages = 10000;
 42 
 43 Error error;
 44 Camera cam;
 45 
 46 // Connect to a camera
 47 error = cam.Connect(&guid);
 48 if (error != PGRERROR_OK)
 49 {
 50 PrintError( error );
51 return -1;
 52 }
 53 
 54 // Get the camera information
 55 CameraInfo camInfo;
 56 error = cam.GetCameraInfo(&camInfo);
 57 if (error != PGRERROR_OK)
 58 {
 59 PrintError( error );
60 return -1;
 61 }
 62 
 63 PrintCameraInfo(&camInfo); 
 64 
 65 
 66 // Start capturing images
 67 error = cam.StartCapture();
 68 
 69 
 70 Image rawImage;
```
70 Image rawImage;

```
 71 
  72 
 73 for ( int imageCnt=0; imageCnt <
 74 k numImages; imageCnt++ )
  75 { 
  76 // Retrieve an image
  77 error = cam.RetrieveBuffer( &rawImage );
  78 struct timeval now;
 79 //printf( "Grabbed image %d\n"
,
 80 imageCnt);
  81 gettimeofday (&now, NULL); //get current time
 82 long long milliseconds = now.tv sec*1000LL +
 83 now.tv usec/1000; //
 84 calculate
 85 milliseconds;
86 printf ("2CH image %d milliseconds:%lld\n",
 87 imageCnt, milliseconds);
 88 // Create a converted image
 89 Image convertedImage;
  90 
  91 // Convert the raw image
  92 error = rawImage.Convert(
 93 PIXEL FORMAT MONO8,
  94 &convertedImage );
  95 
  96 // Create a unique filename
 97 char filename[512];
  98 sprintf( filename,
  99 "/home/dawid/11042018/rotation_
100 meas/04deg per s 10fps 10000fra
101 mes#2/2channel/%04d.png",
102 imageCnt);
103 
104 // Save the image. If a file format is
105 not passed in, then the file
106 // extension is parsed to attempt to
107 determine the file format.
```

```
107 determined the file formation 107108 error = convertedImage.Save( filename );
109 
110 
111 }
112 
113 
114 // Stop capturing images
115 error = cam. StopCapture();
116 
117 
118 // Disconnect the camera
119 error = cam.Disconnect();
120 
121 
122 return 0;
123 }
124 
125 int main(int /*argc*/, char** /*argv*/)
126 { 
127 PrintBuildInfo();
128 
129 Error error;
130 
131 // Since this application saves images in
132 the current folder
133 // we must ensure that we have permission
134 to write to this folder.
135 // If we do not have permission, fail right
136 away.
137 FILE* tempFile = fopen("test.txt", "w+");
138 if (tempFile == NULL)
139 {
140 printf("Failed to create file in current 
141 folder. Please check permissions.\n");
142 return -1;
143 }
144 fclose(tempFile);
```

```
144 for \sim 144 fclose(temperature); the \sim 144 fclose(temperature); the \sim145 remove("test.txt");
146<br>147
          BusManager busMgr;
148 unsigned int numCameras;
149 error = busMgr.GetNumOfCameras(&numCameras);
150 
151 
152 
153 
154 
155 PGRGuid guid;<br>156 error = busMg1
               error = busMgr.GetCameraFromIndex(1,
157 &guid);
158<br>159
              RunSingleCamera( guid );
160 
161 
162 
163 
164 
165 
166 }
```
#### Uruchamianie pomiaru - #Bash

### 1 #!/bin/bash

- 2 ./standard && sleep 25 &&
- 3 shopt -s extblob
- 4 ./channel1 & PIDIOS=\$! 5
- 6 wait \$PIDIOS
- 7 wait \$PIDMIX
- 1 #!/bin/bash
- 2 ./standard && sleep 25 &&
- 3 shopt -s extblob
- 4 ./channel1 & PIDIOS=\$!
- 5 ./channel2 & PIDMIX=\$!
- 6 wait \$PIDIOS
- 7 wait \$PIDMIX
- 1 #!/bin/bash
- 
- 3 sleep 10
- 4 done
- 5 ./standard && sleep 25 &&
- 6 shopt -s extblob
- 7 ./channel1 & PIDIOS=\$!
- 8 wait \$PIDIOS
- 9 wait \$PIDMIX

### 2 until date | fgrep -q "20:00:"; do

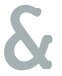

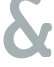

Analiza obrazów interferencyjnych - Python

```
 1 import numpy as np
  2 import warnings
  3 warnings.filterwarnings('ignore')
 4 
  5 def azimuthalAverage(image, center=None,
                   stddev=False,
                    7 returnradii=False,
 8 return nr=False,
  9 binsize=0.5, weights=None, steps=False,
 10 interpnan=False, left=None,
11 right=None,
 12 mask=None ):
 13 """
 14 Calculate the azimuthally averaged radial 
 15 profile.
 16 
 17 image - The 2D image
 18 center - The [x,y] pixel coordinates used 
 19 as the center. The default is
 20 None, which then uses the center 
 21 of the image (including
 22 fractional pixels).
 23 stddev - if specified, return the azimuthal 
 24 standard deviation instead of the average
 25 returnradii - if specified, return (radii_ar
 26 ray,
27 radial p
 28 rofile)
29 return nr - if specified, return number
 30 of pixels per radius *and* radius
 31 binsize - size of the averaging bin. Can 
 32 lead to strange results if
 33 non-binsize factors are used to specify 
 34 the center and the binsize is
```

```
 35 too large
 36 weights - can do a weighted average instead 
 37 of a simple average if this keyword 
 38 parameter
 39 is set. weights.shape must = image.
 40 shape. 
 41 weighted 
 42 stddev is 
 43 undefined,
 44 so don't
 45 set weights and stddev.
 46 steps - if specified, will return a double-
 47 length bin array and radial
 48 profile so you can plot a step-form 
 49 radial profile (which more accurately
 50 represents what's going on)
 51 interpnan - Interpolate over NAN values, i.
 52 e. bins where there is no data?
 53 left,right - passed to interpnan; they 
 54 set the extrapolated values
 55 mask - can supply a mask (boolean array 
 56 same size as 
 57 image with True 
 58 for OK and False 
 59 for not)
 60 to average over only select data.
 61 
 62 If a bin contains NO DATA, it will have a 
 63 NAN value because of the
 64 divide-by-sum-of-weights component. I 
 65 think this is a useful way to denote
 66 lack of data, but users let me know if an 
 67 alternative is prefered...
 68 
 69 """
70 # Calculate the indices from the image
71 y, x = np.index (image.shape)
```

```
71 y, x \alpha and \alpha image. Shapelline in the neutrino indices (image.shape) in the shapelline indices, \alpha 72 
 73 if center is None:
74 center = np.array([(x.max() - x.min())/2.75 0, (y.max() -y.min())/2.0] 76 
77 r = np.hypot(x - center[0], y - center[1]) 78 
 79 if weights is None:
 80 weights = np.ones(image.shape)
  81 elif stddev:
82 raise ValueError("Weighted standard
 83 deviation is not 
84 defined.")
 85 
 86 if mask is None:
 87 mask = np.ones(image.shape,dtype='bool')
88 # obsolete elif len(mask.shape) > 1:
89 # obsolete mask = mask.ravel()
 90 
91 # the 'bins' as initially defined are
 92 lower/upper bounds for each bin
93 # so that values will be in [lower, upper]
94 nbins = int(np.round(r.max() / binsize)+1)
 95 maxbin = nbins * binsize
96 bins = npu.linspace(0,maxbin,nbins+1)
 97 # but we're probably more interested in the 
 98 bin centers than their left or right sides..
 99 .
100 bin centers = (bins[1:]+bins[:-1])/2.0
101 
102 # how many per bin (i.e., histogram)?
103 # there are never any in bin 0, because the
104 lowest index returned by digitize is 1
105 #nr = np.bincount(whichbin)[1:]
106 nr = np.histogram(r, bins) [0]107 
108 # recall that bins are from 1 to nbins (whic
```

```
109 h 
110 is
111 expr
112 esse
113 d 
114 in
115 arra
116 y 
117 term
118 s
119 by 
120 aran
121 ge(
122 nbin
123 s) +
124 1 
125 or 
126 xran
127 ge(
128 1,129 nbin
130 s+1)
131 )
132 # radial prof.shape = bin centers.shape
133 if stddev:
134 # Find out which radial bin each point
135 in the map belongs to
136 whichbin = np.digitize(r.flat,bins)
137 # This method is still very slow; is
138 there a trick to do this with 
139 histograms?
140 radial prof = np.array([image.flat[mask.
141 flat*(whichbin==b)].std()
142 for b in xrange(1,nbins+1)
143 ])
144 else:
145 radial prof = np.histogram(r, bins,
146 weights=(146 weights=(146 weights=(146 weights=(146 weights=(146 weights=(146 weights=(146 weights=(146 wei
```

```
146 weights=(
147 image*weights*mask))[0] /
148 np.histogram(r, bins,
149 weights=(mask*weights))[0]
150 
151 if interpnan:
152 radial prof = np.interp(bin centers,
153 bin centers
154 radial prof==radial prof],
155 radial prof
156 radial prof==radial prof],
157 left=left, right=right)
158 
159 if steps:
160 xarr = np.array(zip(bins[:-1],bins[1:]))
161 .ravel()
162 yarr = np.array(zip(radial prof,
163 radial prof)).ravel()
164 return xarr, yarr
165 elif returnradii:
166 return bin centers, radial prof
167 elif return_nr:
168 return nr, bin centers, radial prof
169 else:
170 return radial prof
171 
172 def azimuthalAverageBins(image,azbins,
173 symmetric=None,
174 center=None, **kwargs):
175 """ Compute the azimuthal average over a
176 limited range of angles
177 kwargs are passed to azimuthalAverage """
178 y, x = np.indices(image.shape)
179 if center is None:
180 center = np.array([(x.max() - x.min())/2].
\left( \frac{181}{181} \right) 0, (y.max()-y.min())/2.0])
182 r = np \cdot hypot(x - center[0], y - center[1])
```
145 radial $\blacksquare$ prof = np.histogram(r, bins, bins, bins, bins, bins, bins, bins, bins, bins, bins, bins, bins,

```
182 r 182 r 182 r 182 r 182 r 182 r 182 r 182 r 182 r 182 r 182 r 182183 theta = np.arctan2(x - center[0], y -184 center[1])
185 theta[theta < 0] += 2 \times np.pi
186 theta deg = theta*180.0/np.pi
187 
188 if isinstance(azbins,np.ndarray):
189 pass
190 elif isinstance(azbins,int):
191 if symmetric == 2:
192 azbins = np.linspace(0,90,azbins)
193 theta deg = theta deg % 90194 elif symmetric == 1:
195 azbins = np.linspace(0,180, azbins)
196 theta deg = theta deg % 180197 elif azbins == 1:
198 return azbins,azimuthalAverage(image
199 , cent
200 er=ce
201 nter,
202 retur
203 nradi
204 i=Tru
205 e,
206 **kwa
207 rgs)
208 else:
209 azbins = np.linspace(0,359.
210 9999999999999,azbins)
211 else:
212 raise ValueError("azbins must be an 
213 ndarray or an integer")
214 
215 azavlist = []
216 for blow,bhigh in zip(azbins[:-1],azbins[1:]
217 ):
218 mask = (theta deg > (blow % 360)) * (
219 theta deg < (bhigh % 360))
```

```
220 rr,zz = azimuthalAverage(image,
221 center=center, mask=mask,
222 returnradii=True,**kwargs)
223 azavlist.append(zz)
224 
225 return azbins,rr,azavlist
226 
227 def radialAverage(image, center=None,
228 stddev=False, returnAz=False,
229 return naz=False,
230 binsize=1.0, weights=None, steps=False,
231 interpnan=False, left=None,
232 right=None,
233 mask=None, symmetric=None ):
234 """
235 Calculate the radially averaged azimuthal 
236 profile.
237 (this code has not been optimized; it could 
238 be speed boosted by ~20x)
239 
240 image - The 2D image
241 center - The [x,y] pixel coordinates used 
242 as the center. The default is
243 None, which then uses the center 
244 of the image (including
245 fractional pixels).
246 stddev - if specified, return the radial 
247 standard deviation instead of the average
248 returnAz - if specified, return (azimuthArra
249 y,
250 azimuthal_p
251 rofile)
252 return naz - if specified, return number
253 of pixels per azimuth *and* azimuth
254 binsize - size of the averaging bin. Can 
255 lead to strange results if
256 non-binsize factors are used to specify
```
257 the center and the binsize is

```
257 the center and the binsize is
258 too large
259 weights - can do a weighted average instead 
260 of a simple average if this keyword 
261 parameter
262 is set. weights.shape must = image.
263 shape.
264 weighted 
265 stddev is 
266 undefined,
267 so don't
268 set weights and stddev.
269 steps - if specified, will return a double-
270 length bin array and azimuthal
271 profile so you can plot a step-form 
272 azimuthal profile (which more 
273 accurately
274 represents what's going on)
275 interpnan - Interpolate over NAN values, i.
276 e. bins where there is no data?
277 left,right - passed to interpnan; they 
278 set the extrapolated values
279 mask - can supply a mask (boolean array 
280 same size as 
281 image with True
282 for OK and False 
283 for not)
284 to average over only select data.
285 
286 If a bin contains NO DATA, it will have a 
287 NAN value because of the
288 divide-by-sum-of-weights component. I 
289 think this is a useful way to denote
290 lack of data, but users let me know if an 
291 alternative is prefered...
292 
293 """
```
 $2566$  non-binsize factors are used to specify factors are used to specify factors are used to specify factors are used to specify factors are used to specify factors are used to specify factors are used to specify factor

```
294 # Calculate the indices from the image
295 y, x = np.index (image.shape)296 
297 if center is None:
298 center = np.array([(x.max() - x.min())/2.]299 0, (y.max() -y.min())/2.0]300 
301 r = np.hypot(x - center[0], y - center[1])
302 theta = np.arctan2(x - center[0], y -
303 center[1])
304 theta[theta < 0] += 2*np.pi
305 theta deg = theta*180.0/np.pi
306 maxangle = 360
307 
308 if weights is None:
309 weights = np.ones(image.shape)
310 elif stddev:
311 raise ValueError("Weighted standard 
312 deviation is not 
313 defined.")
314 
315 if mask is None:
316 # mask is only used in a flat context
317 mask = np.ones(image.shape,dtype='bool')
318 .ravel()
319 elif len(mask.shape) > 1:
320 mask = mask.ravel()
321 
322 # allow for symmetries
323 if symmetric == 2:
324 theta deg = theta deg % 90325 maxangle = 90
326 elif symmetric == 1:
327 theta_deg = theta_deg % 180
328 maxangle = 180
329 
330 # the 'bins' as initially defined are
```
 $\mathbf{3}$ 1 lower/upper bounds for each bin each bin each bin each bin each bin each bin each bin each bin each bin each bin each bin each bin each bin each bin each bin each bin each bin each bin each bin each bin each bin

```
331 lower/upper bounds for each bin
332 # so that values will be in [lower, upper]
333 nbins = int(np.round(maxangle / binsize))
334 maxbin = nbins * binsize
335 bins = np.linspace(0, maxbin, nbins+1)
336 # but we're probably more interested in the 
337 bin centers than their left or right sides..
338 .
339 bin centers = (bins[1:]+bins[:-1])/2.0
340 
341 # Find out which azimuthal bin each point
342 in the map belongs to
343 whichbin = np.digitize(theta deg.flat,bins)
344 
345 # how many per bin (i.e., histogram)?
346 # there are never any in bin 0, because the
347 lowest index returned by digitize is 1
348 nr = np.bincount(whichbin)[1:]
349 
350 # recall that bins are from 1 to nbins (whic
351 h 
352 is
353 expr
354 esse
355 d 
356 in
357 arra
358 y 
359 term
360 s
361 by
362 aran
363 ge(
364 nbin
365 s)+
366 1
367 or 
\overline{a} and \overline{a} xrane \overline{a} and \overline{a} xrane \overline{a} xrane \overline{a} xrane \overline{a} xrane \overline{a} xrane \overline{a} xrane \overline{a} xrane \overline{a} xrane \overline{a} xrane \overline{a} xrane \overline{a} xrane \overline{a} xrane
```

```
368 xran
369 ge(
370 1,
371 nbin
372 s+1)
373 )
374 # azimuthal prof.shape = bin centers.shape
375 if stddev:
376 azimuthal prof = np.array([image.flat[
377 mask*(whichbin==b)].
378 std() for b in xrange(
379 1,nbins+1)])
380 else:
381 azimuthal_prof = np.array([(
382 image*weights).flat[
383 mask*(whichbin==b)].
384 sum() / weights.flat[
385 mask*(whichbin==b)].
386 sum() for b in xrange(
387 1,nbins+1)])
388 
389 #import pdb; pdb.set_trace()
390 
391 if interpnan:
392 azimuthal prof = np.interp(bin centers,
393 bin_centers[azimuthal_prof==azimutha
394 l_prof],
395 azimuthal_prof[azimuthal_prof==azimu
396 thal p
397 rof],
398 left=left, right=right)
399 
400 if steps:
401 xarr = np.array(zip(bins[:-1],bins[1:]))
402 .ravel()
403 yarr = np.array(zip(azimuthal_prof,
404 azimuthal_prof)).ravel()
```

```
406 elif returnAz:
407 return bin centers, azimuthal prof
408 elif return naz:
409 return nr, bin centers, azimuthal prof
410 else:
411 return azimuthal prof
412 
413 def radialAverageBins(image, radbins,
414 corners=True, center=None,
415 **kwargs):
416 """ Compute the radial average over a 
417 limited range of radii """
418 y, x = np.indices(image.shape)
419 if center is None:
420 center = np.array((x \cdot max) - x \cdot min))/2.
\begin{array}{cc} 421 & 0, \quad (y.\max( )-y.\min( ) )/2.0 \end{array}422 r = np.hypot(x - center[0], y - center[1])
423 
424 if isinstance(radbins,np.ndarray):
425 pass
426 elif isinstance(radbins,int):
427 if radbins == 1:
428 return radbins,radialAverage(image,
429 center=
430 center,
431 returnA
432 z=True,
433 **kwarg
434 s)
435 elif corners:
436 radbins = np.linspace(0,r.max(),
437 radbins)
438 else:
439 radbins = npu. linspace(0, np.max(np.
440 abs(np.array([x-center[0],
441 y-center[1]]))), radbins)
442 else:
```

```
443 raise ValueError("radbins must be an 
444 ndarray or an integer")
445 
446 radavlist = \lceil \rceil447 for blow,bhigh in zip(radbins[:-1],radbins[
448 1:]):
449 mask = (r<sub>shigh</sub>) * (r>blow)450 az,zz = radialAverage(image,
451 center=center,mask=mask,
452 returnAz=True,**kwargs)
453 radavlist.append(zz)
454 
455 return radbins,az,radavlist
456 import glob
457 path = '/home/dawid/11042018/rotation meas/06deg
458 per s 15fps 10000frames#2/2channel/*.
459 png'
460 files=glob.glob(path)
461 for file in files:
462 img = plt.imread(file)
463 
464 
465 #img = plt.imread(
466 '/home/dawid/Pobrane/test_9092015/1.png')
467 
468 rad1 = azimuthalAverage(img, center=None,
469 stddev=False, returnradii=False,
470 return nr=False,
471 binsize=1, weights=None, steps=False,
472 interpnan=False, left=None,
473 right=None,
474 mask=None )
475 rad2 = azimuthalAverage(img, center=None,
476 stddev=True, returnradii=False,
477 return nr=False,
478 binsize=1, weights=None, steps=False,
479 interpnan=False, left=None,
```

```
480 right=None,
481 mask=None )
482 
483 
484 #import numpy as np
485 
486 #import matplotlib.pyplot as plt
487 
488 #from scipy.optimize import curve fit
489 #def fitFunc(t, a, b, c):
490 # return a*sin(b+t) + c491 #N = 400 # number of data points
492 #p = npulinspace(0, 400, N)493 #temp = fitFunc(rad1, 1.5, 1.3, 1.5)
494 #y = np.array(radl)
495 #fitParams, fitCovariances = curve fit(fitFunc,
496 t, y)
497 #print fitParams
498 #print fitCovariances
499 #plt.ylabel('Temperature (C)', fontsize = 16)
500 \#plt.xlabel('time (s)', fontsize = 16)
501 #plt.xlim(0,50.1)
502 # plot the data as red circles with errorbars 
503 in the vertical direction
504 #plt.errorbar(t, y, fmt = 'ro', yerr = 0.4)
505 # now plot the best fit curve and also +- 3
506 sigma curves
507 # the square root of the diagonal covariance 
508 matrix element
509 # is the uncertianty on the corresponding fit 
510 parameter.
511 #sigma = [fitCovariances[0,0], fitCovariances[1,
512 1], fitCovariances[2,2] ]
513 #plt.plot(t, fitFunc(t, fitParams[0], fitParams[
514 1], fitParams[2]),
515 #t, fitFunc(t, fitParams[0] + sigma[0], 
516 fitParams[1] - sigma[1],
```

```
517 \# \text{fitParameters}[2] + \text{sigma}[2]),
518 #t, fitFunc(t, fitParams[0] - sigma[0], 
519 fitParams[1] + sigma[1],
520 #fitParams[2] - sigma[2])\
521 #)
522 
523 rad3=rad1+rad2
524 import matplotlib.pyplot as plt
525 x = npu \text{image}(0, 400, 400)526 y = rad1527 y2=rad3
528 z = np.polyfit(x, y, 75)529 p = np.poly1d(z)530 z2 = np.polyfit(x, y2, 75)
531 p2 = np.poly1d(z2)532 xp = np.linspace(0, 400, 400)
533 # save plot to a file
534 def movingaverage(interval, window_size):
535 window= np.ones(int(window_size))/float(
536 window_size)
537 return np.convolve(interval, window,
538 'same')
539 y av = movingaverage(rad1, 10)
540 y_av2 = movingaverage(rad3, 10)
541 max y = max(y av) # Find the maximum y
542 value
543 max x = x[y av.array() ] # Find the x544 value corresponding to the maximum 
545 y value
546 #print max_x, max_y
547 max_y2 = max(y_av2) # Find the maximum y
548 value
549 max_x 2 = x[y_av2 . argmax() ]550 ################################################
    551 ##################################
```
 $\mathbf{1}_{\mathbf{1}_{\mathbf{1}}}$  , single sigma fit parameters for example  $\mathbf{1}_{\mathbf{1}}$  , single sigma fit parameters for example  $\mathbf{1}_{\mathbf{1}}$ 

- Własny algorytm znane parametry i wzory;
- Własny algorytm własne błędy i odpowiedzialność;
- Własne oprogramowanie pełna automatyzacja pomiaru.

# Dziękuję za uwagę